AsyncTask

MainThread

- setBackgroundDrawable()

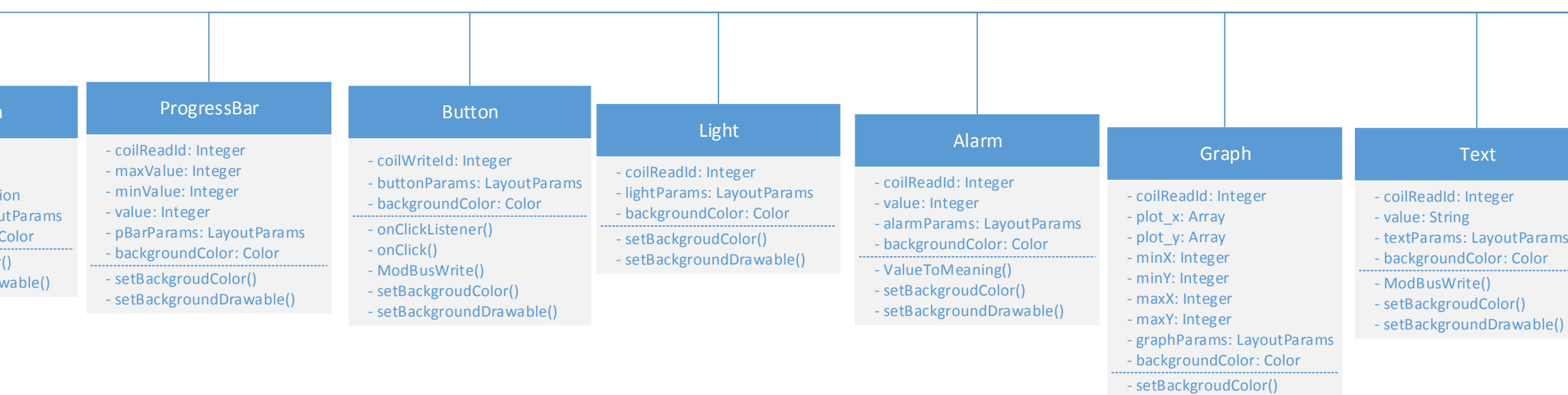

 $\sim$   $\sim$   $\sim$   $\sim$ **InputRead Anima** - coilReadId: Integer - fps: Integer - animation: Animatio - animParams: Layout - backgroundColor: 0 - setBackgroudColor() - setBackgroundDrawa OutputRead

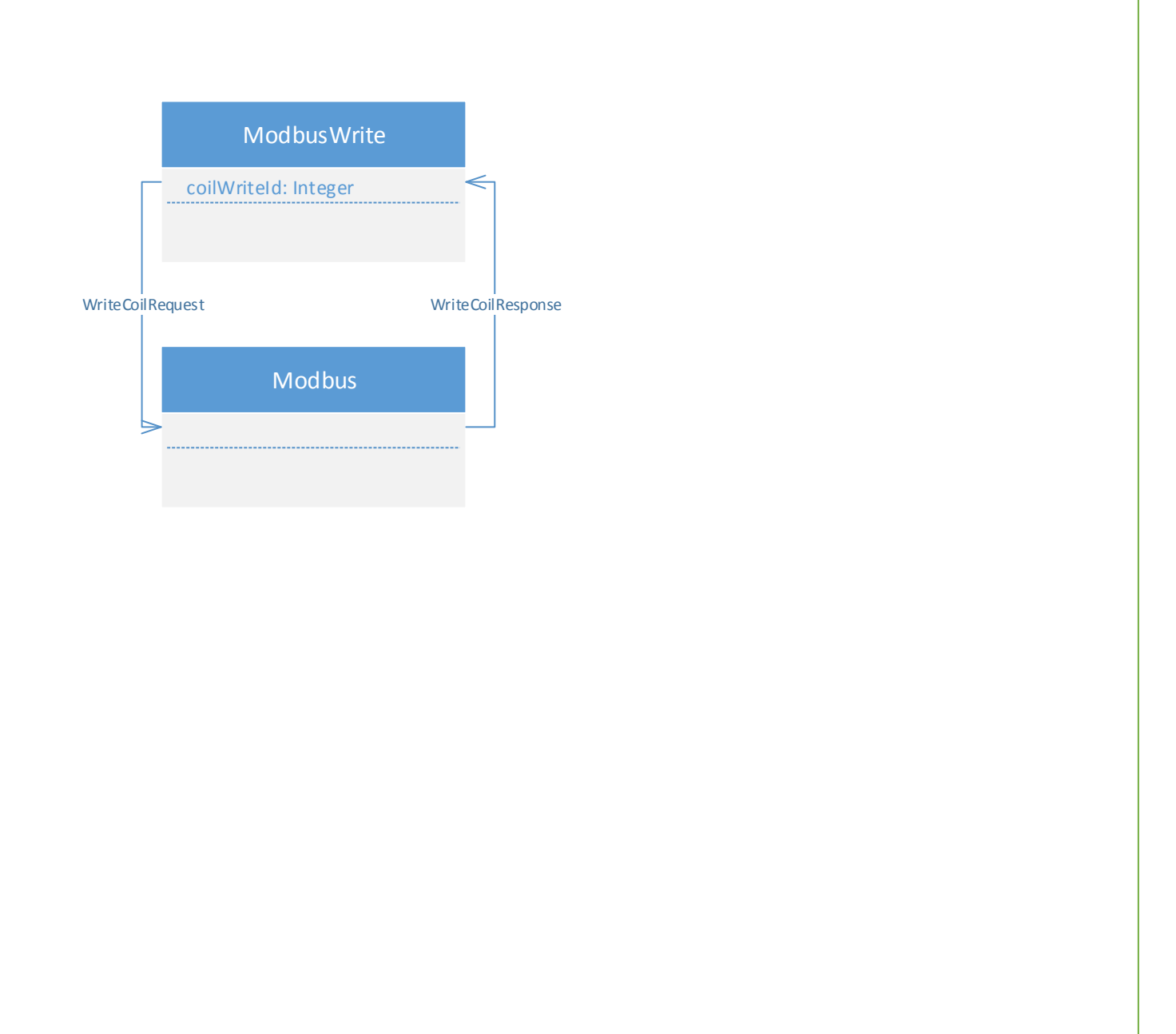

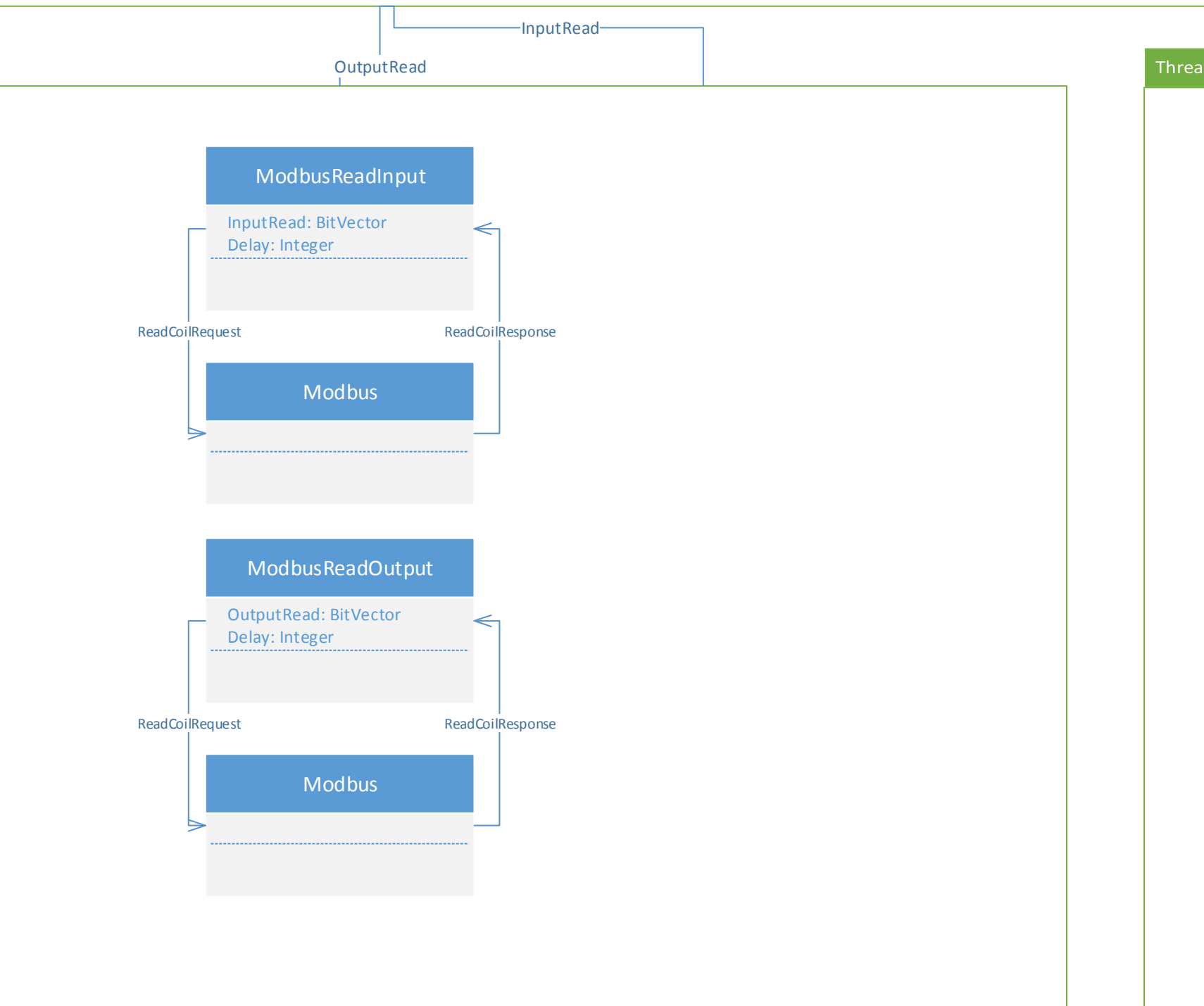

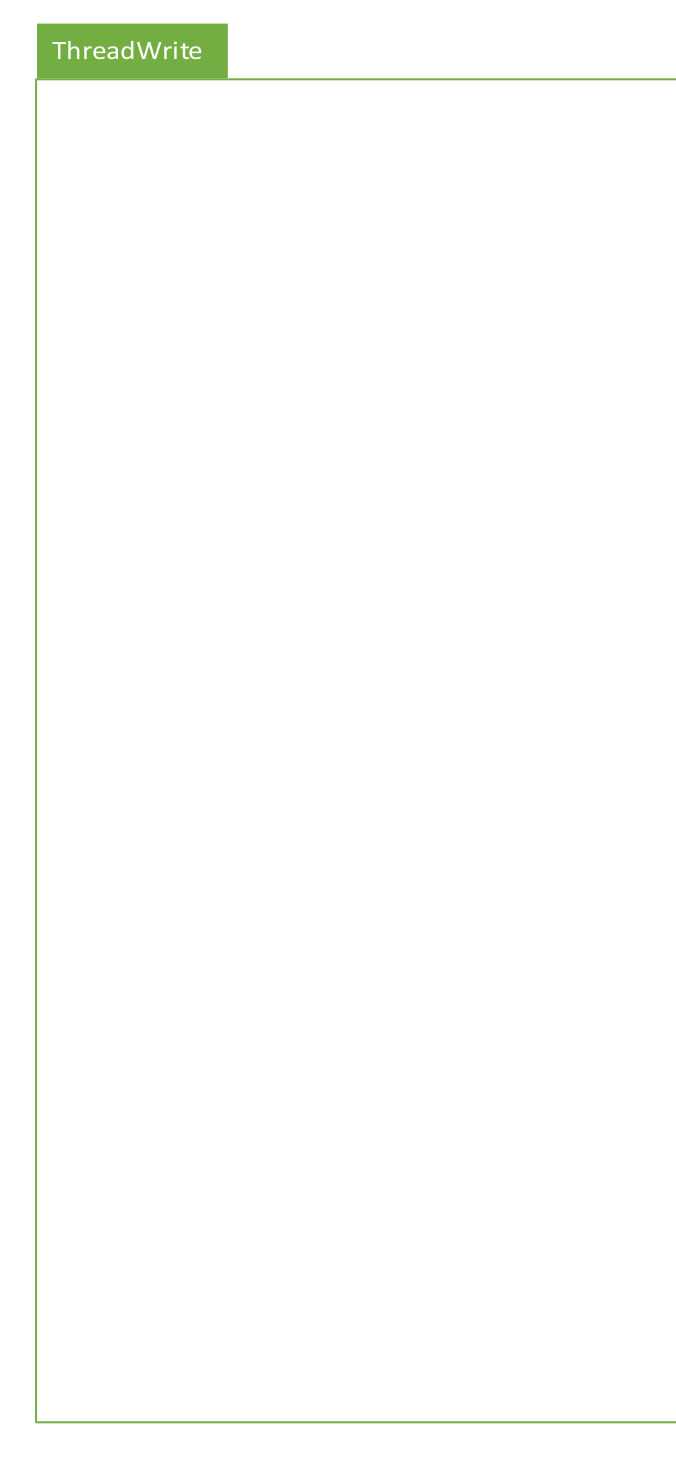

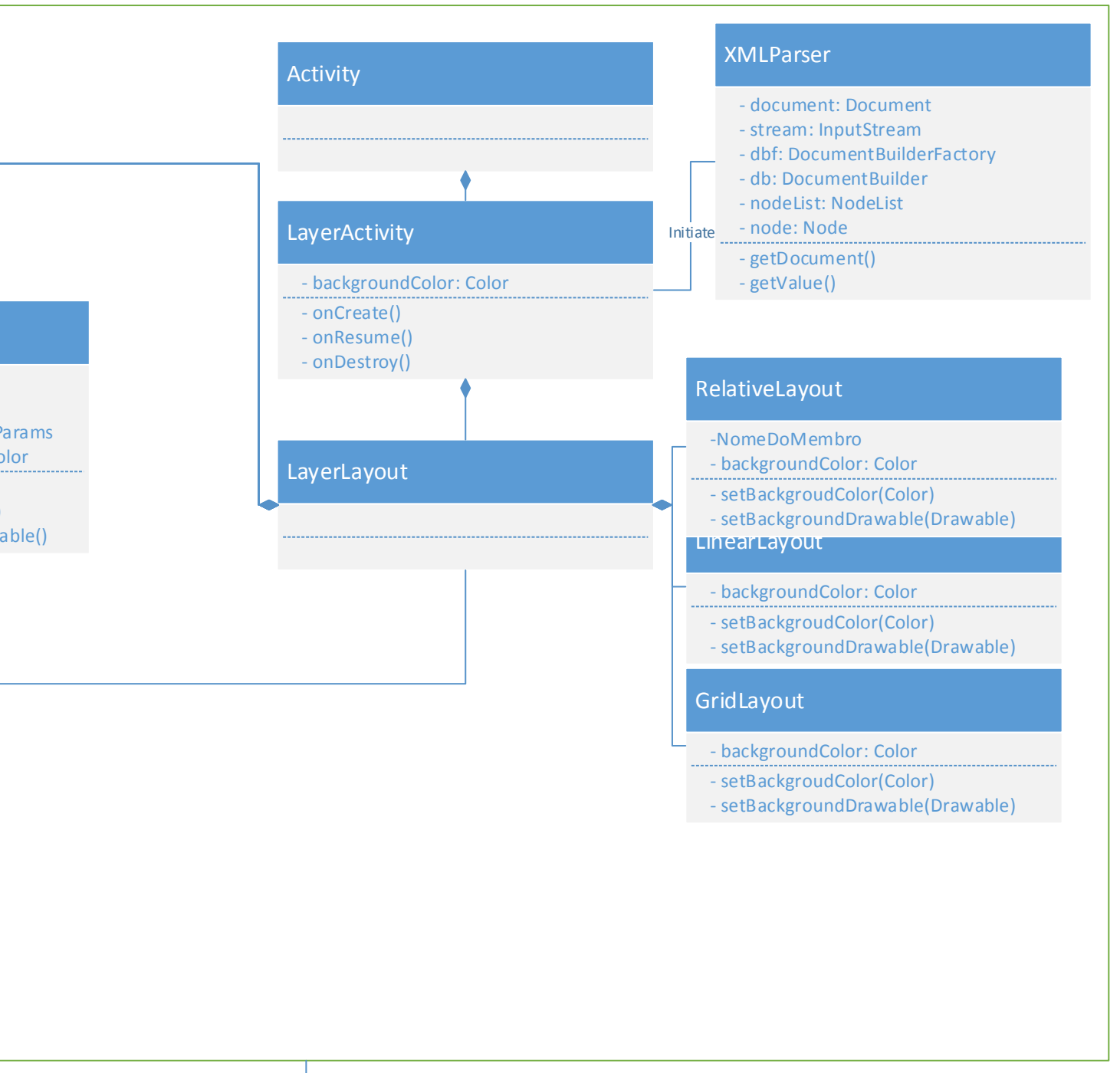

coilWriteId

 $\overline{\mathbb{V}}$ 

UpdateViewsState - InputRead: BitVector - OutputRead: BitVector UpdateButtons() UpdateLights() UpdateAnimations() UpdateText() UpdateGraph() UpdateProgressBar() U+dateAlarm()